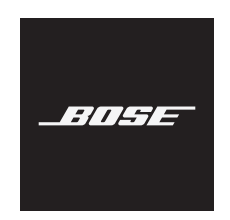

# **FRAMES**

#### **Indicaciones de uso**

Las gafas de sol (sin receta médica) son dispositivos que consisten en marcos de lentes o clips con lentes absorbentes, reflectantes, tintadas, polarizadas o fotosensibilizadas que una persona usa para protegerse los ojos de la luz solar intensa pero no para proporcionar corrección refractiva. Este dispositivo es de venta libre.

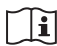

### $\mathbf{i}$  Consulte las instrucciones de uso.

### **Lea y conserve todas las instrucciones de uso, protección y seguridad.**

#### **Instrucciones importantes de seguridad**

Por la presente, Bose Corporation declara que este producto cumple con los requisitos esenciales y con otras cláusulas relevantes de la Directiva 2014/53/EU y con todos los demás requisitos de directivas correspondientes de la UE. La declaración de conformidad completa se puede encontrar en [www.Bose.com/compliance](http://www.Bose.com/compliance)

Este producto cumple con todas las regulaciones aplicables de compatibilidad electromagnética de 2016 y todas las demás regulaciones aplicables del Reino Unido. La declaración de conformidad completa se puede encontrar en: [www.Bose.com/compliance](http://www.Bose.com/compliance)

Por la presente, Bose Corporation declara que este producto cumple con los requisitos esenciales de las Regulaciones de equipos de radio de 2017 y todas las demás regulaciones aplicables del Reino Unido. La declaración de conformidad completa se puede encontrar en: [www.Bose.com/compliance](http://www.Bose.com/compliance)

- 1. Lea estas instrucciones.
- 2. Conserve estas instrucciones.
- 3. Tenga en cuenta las advertencias.
- 4. Siga todas las instrucciones.
- 5. No use este aparato cerca del agua.
- 6. Límpielo solamente con un paño seco.
- 7. Use solamente los accesorios especificados por el fabricante.
- 8. Desenchufe este aparato durante tormentas eléctricas o cuando no lo utilice durante períodos de tiempo prolongados.
- 9. Derive todas las tareas de servicio al personal calificado. Se requieren tareas de servicio si el aparato se daña de alguna manera, por ejemplo, si se dañó el enchufe o cable de alimentación, si se derramó líquido o cayeron objetos dentro del aparato, si el aparato estuvo expuesto a la lluvia o la humedad, si no funciona normalmente, o si se cayó.

# **ADVERTENCIAS/PRECAUCIONES**

- NO use las gafas a un volumen alto por un período prolongado.
	- Para evitar daños a la audición, use las gafas a un nivel de volumen cómodo y moderado.
	- Baje el volumen del dispositivo antes de usar las gafas o colocárselas cerca de las orejas, suba gradualmente el volumen hasta alcanzar un nivel de audición cómodo.
- Tome precauciones mientras conduce y acate las leyes vigentes con respecto al uso de un teléfono móvil.
- Concéntrese en su seguridad y en la de los demás si usa las gafas mientras realiza una actividad que requiera su atención, por ejemplo, mientras anda en bicicleta o camina en o cerca de tránsito, un sitio de construcción o las vías del ferrocarril, etc. Quítese las gafas o regule el volumen para asegurarse de que pueda oír los ruidos del entorno, incluidas las alarmas y las señales de advertencia.
- NO use las gafas si emiten un ruido fuerte e inusual. Si esto sucede, apague las gafas y póngase en contacto con el servicio al cliente de Bose.
- NO sumerja ni exponga las gafas al agua durante períodos prolongados, ni las use mientras practica deportes acuáticos, por ejemplo: natación, esquí acuático, surf, etc.
- Quítese las gafas de inmediato si experimenta una sensación de calor o pérdida de audio.

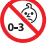

Contiene piezas pequeñas que pueden representar un riesgo de asfixia. No recomendable para niños menores de 3 años.

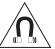

Este producto contiene material magnético. Consulte con su médico si esto podría afectar a un dispositivo médico implantable.

- Para reducir el riesgo de incendio o descarga eléctrica, NO exponga este producto a la lluvia, líquidos o humedad.
- NO exponga este producto a goteos o salpicaduras, no coloque encima, ni cerca del producto, objetos llenos con líquido como jarrones.
- Mantenga el producto lejos del fuego y de fuentes de calor. NO coloque sobre el producto, o en su proximidad, fuentes de llamas al descubierto, como velas encendidas.
- NO realice alteraciones no autorizadas a este producto.
- Use este producto solamente con una fuente de alimentación aprobada por la agencia que cumpla con los requisitos regulatorios locales (por ejemplo, UL, CSA, VDE, CCC).
- No exponga productos con batería al calor excesivo, por ejemplo, almacenar a la luz directa del sol, cerca de fuego o similar.
- NO use las gafas mientras se cargan.
- Después de cada uso, limpie ambos lados de las lentes y todas las partes de la montura con el paño suministrado o un paño seco.

**NOTA:** Este equipo ha sido sometido a prueba y se ha comprobado que cumple con los límites de un dispositivo digital Clase B, conforme a la Parte 15 de las reglas de la FCC. Estos límites están diseñados para ofrecer una protección razonable contra la interferencia perjudicial en una instalación domiciliaria. Este equipo genera, usa y puede irradiar energía de radiofrecuencia y, si no se instala y se usa conforme a las instrucciones, puede causar una interferencia perjudicial a las comunicaciones de radio. Sin embargo, no se garantiza que la interferencia no se produzca en una instalación en particular. Si este equipo causa interferencias perjudiciales en la recepción de radio o televisión, que se puede determinar al apagar y encender el equipo, se aconseja al usuario intentar corregir la interferencia mediante una o más de las siguientes medidas:

- Reoriente o reubique la antena receptora.
- Aumente la separación entre el equipo y el receptor.
- Conecte el equipo a una salida eléctrica en un circuito diferente al que está conectado el receptor.
- Consulte con el distribuidor o con un técnico en radio o televisión experimentado para obtener ayuda.

Los cambios o las modificaciones no aprobadas expresamente por Bose Corporation podrían invalidar la autoridad del usuario para operar el equipo.

Este dispositivo cumple con la parte 15 de las reglas de la FCC y con las normas RSS sin licencia de ISED Canada. El funcionamiento está sujeto a las siguientes dos condiciones: (1) Este dispositivo no debe provocar interferencias dañinas y (2) Este dispositivo debe aceptar cualquier interferencia recibida, incluida la interferencia que puede causar un funcionamiento no deseado.

Este dispositivo cumple con los límites de exposición a la radiación de la FCC y de ISED Canadá establecidos para la población en general. Este transmisor no se debe ubicar ni operar juntamente con otra antena o transmisor.

#### **CAN ICES-3(B)/NMB-3(B)**

#### **Regulación PPE (UE) 2016/425**

#### **Normas de gestión para dispositivos de radiofrecuencia de baja potencia Artículo XII**

Según la "Regulación de administración para dispositivos de radiofrecuencia de baja potencia" sin el permiso concedido por la NCC, cualquier empresa, compañía o usuario no puede cambiar la frecuencia, mejorar la potencia de transmisión ni alterar las características originales, así como el desempeño de los dispositivos de radiofrecuencia de baja potencia.

#### **Artículo XIV**

Los dispositivos de radiofrecuencia de baja potencia no deberían afectar la seguridad del avión ni interferir con las comunicaciones legales; si se determinara una interferencia, el usuario deberá dejar de operar de inmediato hasta que no se perciba interferencia. Dichas comunicaciones legales significan comunicaciones de radio operadas conforme con la Ley de telecomunicaciones.

Los dispositivos de radiofrecuencia de baja potencia deben ser susceptibles a la interferencia de las comunicaciones legales o de los dispositivos de ondas de radio ISM.

#### **Para Europa**:

Banda de frecuencia de funcionamiento 2400 a 2483.5 MHz.

Potencia de transmisión máxima menor que 20 dBm EIRP.

Potencia de transmisión máxima está por debajo de los límites regulatorios y la prueba SAR no es necesaria y está exenta según las regulaciones aplicables.

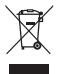

Este símbolo significa que el producto no debe desecharse como residuo doméstico y que debe entregarse a un centro de recolección apropiado para reciclaje. La eliminación y el reciclado adecuados ayudan a proteger los recursos naturales, la salud de las personas y el medio ambiente. Para obtener más información sobre la eliminación y el reciclado de este producto, póngase en contacto con su municipio, el servicio de gestión de residuos o el comercio donde haya comprado este producto.

**NO** intente quitar la batería de ion-litio recargable de este producto. Contacte al distribuidor local de Bose u otro profesional calificado para quitar la batería.

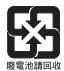

**Deseche correctamente las baterías usadas, cumpliendo con las reglamentaciones locales**. No incinere.

### **Cantidad: 1 EA**

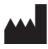

Fabricado para: Bose Corporation, 100 Mountain Road, Framingham, MA 01701

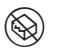

 $\circledS$  No usar si el embalaje está dañado.

Este producto no contiene látex de caucho natural.

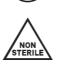

Este producto se suministra sin esterilizar.

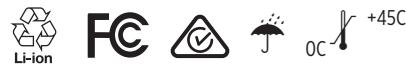

#### **Tabla de sustancias peligrosas restringidas en China**

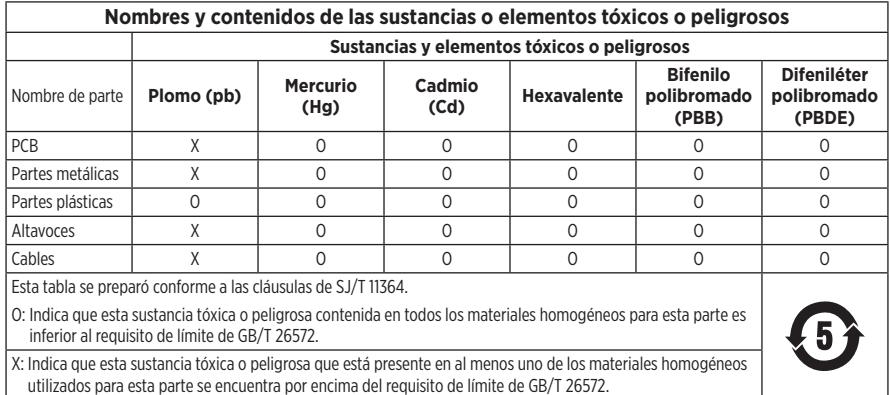

#### **Tabla de sustancias peligrosas restringidas en Taiwán**

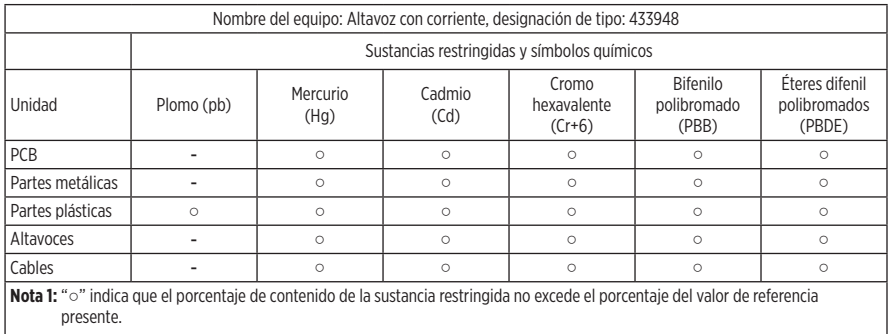

**Nota 2:** El "−" indica que la sustancia restringida corresponde a la exención.

Este producto cumple con ANSI Z80.3, AS/NZS 1067.1 y EN ISO 12312-1.

No se recomienda el uso de gafas polarizadas para conducir de noche.

NO APTAS PARA CONDUCIR AL ANOCHECER NI DE NOCHE. NO APTAS PARA CONDUCIR AL ANOCHECER NI EN CONDICIONES DE POCA VISIBILIDAD.

Este producto está diseñado para bloquear más del 99% de energía lumínica UVA y UVB. Este producto cumple con ANSI Z80.3.

Solo se deben usar las lentes aprobadas por Bose con los productos Frames Soprano o Frames Tenor.

No aptas para mirar directamente al sol.

No aptas para protegerse de fuentes de luz artificial, por ejemplo: solárium.

No aptas para usar como protector de ojos de riesgos de impacto mecánico.

Cuando no se usa, guarde el producto en el estuche suministrado.

#### **CATEGORÍA DE FILTRO UE**: ISO12312-1 CAT. 3

#### **CATEGORÍA DE LENTES AUSTRALIA**: 1067.1 CAT. 3

h Estas gafas de sol proporcionan una reducción de resolana de nivel alto y un buen nivel de protección UV.

#### **Clasificación UV**: Corte de UV 380

#### **Complete y conserve para referencia futura**

El número de serie de las gafas se encuentra en la patilla izquierda y el número de modelo/referencia se encuentra en la patilla derecha.

Número de serie:

Número de modelo:

Guarde el recibo con la guía del usuario. Ahora es un buen momento para registrar su producto Bose. Puede hacerlo fácilmente visitando [global.Bose.com/register](http://global.Bose.com/register)

Fecha de fabricación: El octavo dígito del número de serie indica el año de fabricación; "O" es 2010 o 2020.

**Importador en China**: Bose Electronics (Shanghai) Company Limited, Level 6, Tower D, No. 2337 Gudai Rd. Minhang District, Shanghai 201100, China

**Importador en UE**: Bose Products B.V., Gorslaan 60, 1441 RG Purmerend, Países Bajos

**Importador en Taiwán**: Sucursal de Bose en Taiwán, 9F-A1, No. 10, Section 3, Minsheng East Road, Taipei City 104, Taiwán Número de teléfono: +886-2-25147676

**Importador en México**: Bose de México, S. de R.L. de C.V., Paseo de las Palmas 405-204, Lomas de Chapultepec, 11000 México, D.F. Número de teléfono: +5255 (5202) 3545

**Importador en el Reino Unido**: Bose Limited, Bose House, Quayside Chatham Maritime, Chatham, Kent, ME4 4QZ, Reino Unido

#### **Potencia de entrada**: 5V = 500mA

La ID de CMIT se encuentra en la parte interior de la patilla.

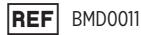

#### **Información de seguridad**

Este producto puede recibir actualizaciones de seguridad de Bose automáticamente cuando está conectado a la aplicación Bose Music. Para poder recibir actualizaciones de seguridad por la aplicación móvil, debe completar el proceso de configuración en la aplicación Bose Music. **Si no completa el proceso de configuración, será responsable de instalar las actualizaciones de seguridad disponibles de Bose a través de [btu.bose.com](http://btu.bose.com)**

Apple, el logotipo de Apple, iPad, iPhone, iPod y Siri son marcas comerciales de Apple Inc., registradas en los Estados Unidos y en otros países. La marca comercial "iPhone" se usa en Japón con una licencia de Aiphone K.K. App Store es una marca de servicio de Apple Inc.

El uso del distintivo Fabricado para Apple significa que un accesorio se diseñó de forma específica para conectar a los productos Apple identificada en el distintivo y que cuenta con la certificación del desarrollador para cumplir con los estándares de rendimiento de Apple. Apple no es responsable del funcionamiento de este dispositivo o el cumplimiento con las normas de seguridad y disposiciones legales.

La marca y los logotipos de *Bluetooth*® son marcas comerciales registradas propiedad de Bluetooth SIG Inc. y cualquier uso de dichas marcas por parte de Bose Corporation se encuentra bajo licencia.

Google y Google Play son marcas comerciales de Google LLC.

Bose, Bose Frames y Bose Music son marcas comerciales de Bose Corporation.

Sede central de Bose Corporation: 1-877-230-5639

©2021 Bose Corporation. No se puede reproducir, modificar, distribuir, o usar de otra manera ninguna parte de este trabajo sin previo consentimiento por escrito.

The following license disclosures apply to certain third-party software packages used as components in the product.

Package: Nanopb

Copyright © 2011 Petteri Aimonen <ipa at nanopb.mail.kapsi.fi>. The Nanopb package is subject to the license terms reprinted below.

#### **Zlib license**

© 2011 Petteri Aimonen <jpa at nanopb.mail.kapsi.fi>

This software is provided 'as-is', without any express or implied warranty. In no event will the authors be held liable for any damages arising from the use of this software.

Permission is granted to anyone to use this software for any purpose, including commercial applications, and to alter it and redistribute it freely, subject to the following restrictions:

- 1. The origin of this software must not be misrepresented; you must not claim that you wrote the original software. If you use this software in a product, an acknowledgment in the product documentation would be appreciated but is not required.
- 2. Altered source versions must be plainly marked as such, and must not be misrepresented as being the original software.
- 3. This notice may not be removed or altered from any source distribution.

#### Package: Mbed TLS 2.16.1

© ARM Limited. All rights reserved. The Mbed TLS package is subject to the license terms reprinted below.

Apache 2.0 License

#### **Apache License**

Version 2.0, January 2004

<http://www.apache.org/licenses/>

TERMS AND CONDITIONS FOR USE, REPRODUCTION, AND DISTRIBUTION

1. Definitions.

"License" shall mean the terms and conditions for use, reproduction, and distribution as defined by Sections 1 through 9 of this document.

"Licensor" shall mean the copyright owner or entity authorized by the copyright owner that is granting the License.

"Legal Entity" shall mean the union of the acting entity and all other entities that control, are controlled by, or are under common control with that entity. For the purposes of this definition, "control" means (i) the power, direct or indirect, to cause the direction or management of such entity, whether by contract or otherwise, or (ii) ownership of fifty percent (50%) or more of the outstanding shares, or (iii) beneficial ownership of such entity.

"You" (or "Your") shall mean an individual or Legal Entity exercising permissions granted by this License.

"Source" form shall mean the preferred form for making modifications, including but not limited to software source code, documentation source, and configuration files.

"Object" form shall mean any form resulting from mechanical transformation or translation of a Source form, including but not limited to compiled object code, generated documentation, and conversions to other media types.

"Work" shall mean the work of authorship, whether in Source or Object form, made available under the License, as indicated by a copyright notice that is included in or attached to the work (an example is provided in the Appendix below).

"Derivative Works" shall mean any work, whether in Source or Object form, that is based on (or derived from) the Work and for which the editorial revisions, annotations, elaborations, or other modifications represent, as a whole, an original work of authorship. For the purposes of this License, Derivative Works shall not include works that remain separable from, or merely link (or bind by name) to the interfaces of, the Work and Derivative Works thereof.

"Contribution" shall mean any work of authorship, including the original version of the Work and any modifications or additions to that Work or Derivative Works thereof, that is intentionally submitted to Licensor for inclusion in the Work by the copyright owner or by an individual or Legal Entity authorized to submit on behalf of the copyright owner. For the purposes of this definition, "submitted" means any form of electronic, verbal, or written communication sent to the Licensor or its representatives, including but not limited to communication on electronic mailing lists, source code control systems, and issue tracking systems that are managed by, or on behalf of, the Licensor for the purpose of discussing and improving the Work, but excluding communication that is conspicuously marked or otherwise designated in writing by the copyright owner as "Not a Contribution."

"Contributor" shall mean Licensor and any individual or Legal Entity on behalf of whom a Contribution has been received by Licensor and subsequently incorporated within the Work.

- 2. Grant of Copyright License. Subject to the terms and conditions of this License, each Contributor hereby grants to You a perpetual, worldwide, non-exclusive, no-charge, royalty-free, irrevocable copyright license to reproduce, prepare Derivative Works of, publicly display, publicly perform, sublicense, and distribute the Work and such Derivative Works in Source or Object form.
- 3. Grant of Patent License. Subject to the terms and conditions of this License, each Contributor hereby grants to You a perpetual, worldwide, non-exclusive, no-charge, royalty-free, irrevocable (except as stated in this section) patent license to make, have made, use, offer to sell, sell, import, and otherwise transfer the Work, where such license applies only to those patent claims licensable by such Contributor that are necessarily infringed by their Contribution(s) alone or by combination of their Contribution(s) with the Work to which such Contribution(s) was submitted. If You institute patent litigation against any entity (including a cross-claim or counterclaim in a lawsuit) alleging that the Work or a Contribution incorporated within the Work constitutes direct or contributory patent infringement, then any patent licenses granted to You under this License for that Work shall terminate as of the date such litigation is filed.
- 4. Redistribution. You may reproduce and distribute copies of the Work or Derivative Works thereof in any medium, with or without modifications, and in Source or Object form, provided that You meet the following conditions:
	- a. You must give any other recipients of the Work or Derivative Works a copy of this License; and
	- b. You must cause any modified files to carry prominent notices stating that You changed the files; and
	- c. You must retain, in the Source form of any Derivative Works that You distribute, all copyright, patent, trademark, and attribution notices from the Source form of the Work, excluding those notices that do not pertain to any part of the Derivative Works; and
	- d. If the Work includes a "NOTICE" text file as part of its distribution, then any Derivative Works that You distribute must include a readable copy of the attribution notices contained within such NOTICE file, excluding those notices that do not pertain to any part of the Derivative Works, in at least one of the following places: within a NOTICE text file distributed as part of the Derivative Works; within the Source form or documentation, if provided along with the Derivative Works; or, within a display generated by the Derivative Works, if and wherever such third-party notices normally appear. The contents of the NOTICE file are for informational purposes only and do not modify the License. You may add Your own attribution notices within Derivative Works that You distribute, alongside or as an addendum to the NOTICE text from the Work, provided that such additional attribution notices cannot be construed as modifying the License. You may add Your own copyright statement to Your modifications and may provide additional or different license terms and conditions for use, reproduction, or distribution of Your modifications, or for any such Derivative Works as a whole, provided Your use, reproduction, and distribution of the Work otherwise complies with the conditions stated in this License.
- 5. Submission of Contributions. Unless You explicitly state otherwise, any Contribution intentionally submitted for inclusion in the Work by You to the Licensor shall be under the terms and conditions of this License, without any additional terms or conditions. Notwithstanding the above, nothing herein shall supersede or modify the terms of any separate license agreement you may have executed with Licensor regarding such Contributions.
- 6. Trademarks. This License does not grant permission to use the trade names, trademarks, service marks, or product names of the Licensor, except as required for reasonable and customary use in describing the origin of the Work and reproducing the content of the NOTICE file.
- 7. Disclaimer of Warranty. Unless required by applicable law or agreed to in writing, Licensor provides the Work (and each Contributor provides its Contributions) on an "AS IS" BASIS, WITHOUT WARRANTIES OR CONDITIONS OF ANY KIND, either express or implied, including, without limitation, any warranties or conditions of TITLE, NON-INFRINGEMENT, MERCHANTABILITY, or FITNESS FOR A PARTICULAR PURPOSE. You are solely responsible for determining the appropriateness of using or redistributing the Work and assume any risks associated with Your exercise of permissions under this License.
- 8. Limitation of Liability. In no event and under no legal theory, whether in tort (including negligence), contract, or otherwise, unless required by applicable law (such as deliberate and grossly negligent acts) or agreed to in writing, shall any Contributor be liable to You for damages, including any direct, indirect, special, incidental, or consequential damages of any character arising as a result of this License or out of the use or inability to use the Work (including but not limited to damages for loss of goodwill, work stoppage, computer failure or malfunction, or any and all other commercial damages or losses), even if such Contributor has been advised of the possibility of such damages.
- 9. Accepting Warranty or Additional Liability. While redistributing the Work or Derivative Works thereof, You may choose to offer, and charge a fee for, acceptance of support, warranty, indemnity, or other liability obligations and/or rights consistent with this License. However, in accepting such obligations, You may act only on Your own behalf and on Your sole responsibility, not on behalf of any other Contributor, and only if You agree to indemnify, defend, and hold each Contributor harmless for any liability incurred by, or claims asserted against, such Contributor by reason of your accepting any such warranty or additional liability.

#### END OF TERMS AND CONDITIONS

#### ©2020 Bose Corporation

Licensed under the Apache License, Version 2.0 (the "License"); you may not use this file except in compliance with the License.

You may obtain a copy of the License at:<http://www.apache.org/licenses/LICENSE-2.0>

Unless required by applicable law or agreed to in writing, software distributed under the License is distributed on an "AS IS" BASIS, WITHOUT WARRANTIES OR CONDITIONS OF ANY KIND, either express or implied.

See the License for the specific language governing permissions and limitations under the License.

### **EN LA CAJA**

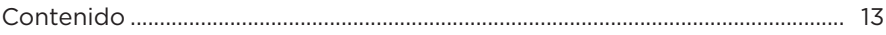

# **CONFIGURAR LA APLICACIÓN BOSE MUSIC**

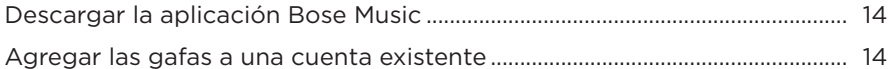

## RESISTENTE A LA INTEMPERIE Y A LA TRANSPIRACIÓN................... 15

### **ENCENDIDO**

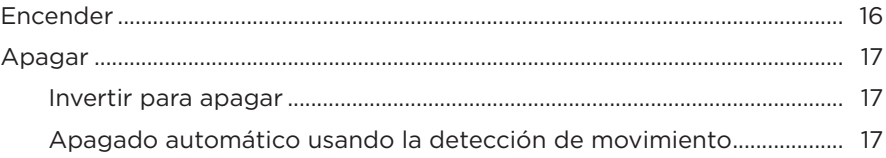

### **CONTROLES DE LAS GAFAS**

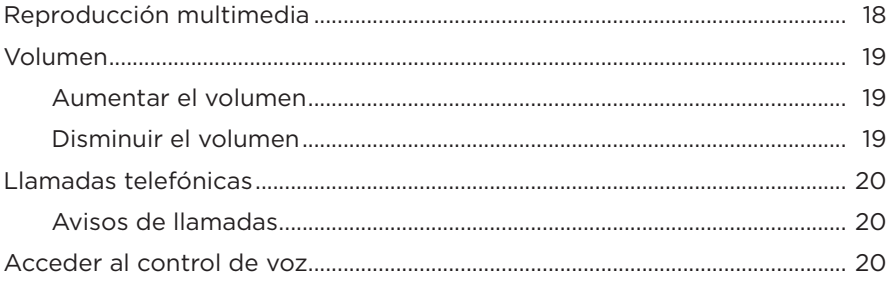

# **BATERÍA**

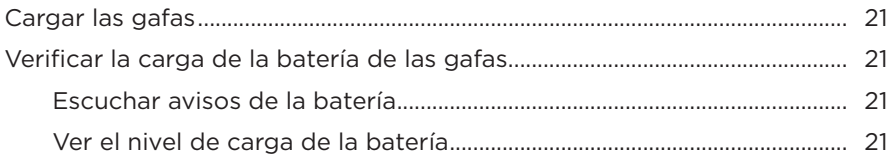

### **[ESTADO DE LAS GAFAS](#page-21-0)**

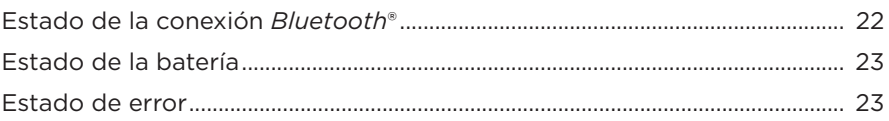

### **[CONEXIONES](#page-23-0)** *BLUETOOTH*

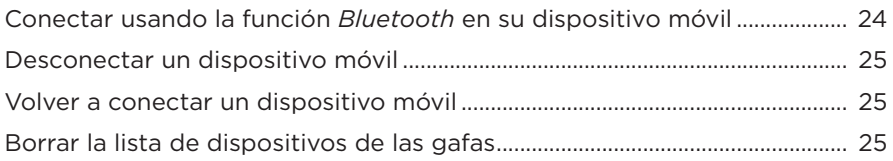

## **[CUIDADO Y MANTENIMIENTO](#page-25-0)**

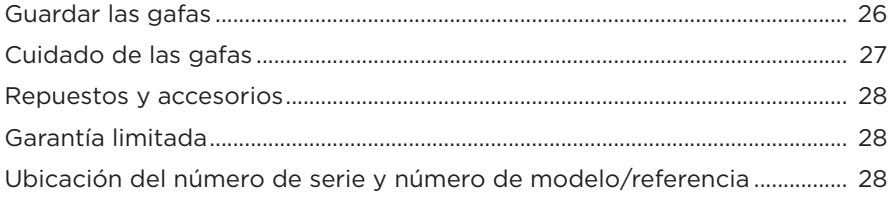

# **[SOLUCIÓN DE PROBLEMAS](#page-28-0)**

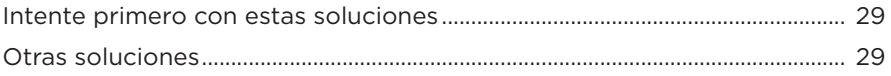

## **[SÍMBOLOS DE ETIQUETAS](#page-31-0)**

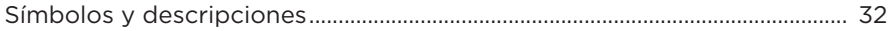

### <span id="page-12-0"></span>**CONTENIDO**

Confirme que estén incluidas las siguientes partes:

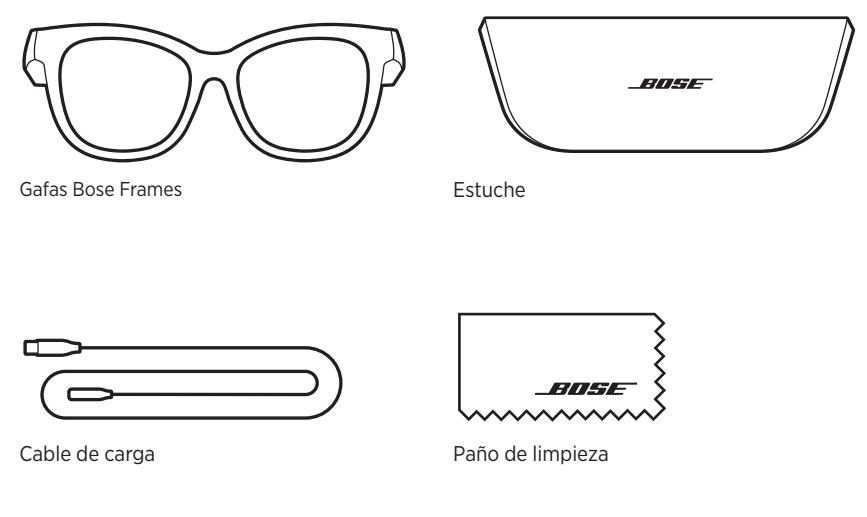

**NOTA:** Si cualquier parte del producto está dañada, no lo use. Comuníquese con un representante autorizado de Bose o al Servicio al cliente de Bose.

Visite: [worldwide.Bose.com/Support/Soprano](http://worldwide.Bose.com/Support/Soprano)  [worldwide.Bose.com/Support/Tenor](http://worldwide.Bose.com/Support/Tenor)

<span id="page-13-2"></span><span id="page-13-0"></span>La aplicación Bose Music permite configurar y controlar las gafas desde cualquier dispositivo móvil, como un teléfono inteligente o tableta.

Con la aplicación, puede personalizar la configuración de la batería, elegir el idioma de las indicaciones de voz y acceder a nuevas funciones.

**NOTA:** Si ya ha creado una cuenta Bose en la aplicación para otro producto Bose, vea ["Agregar las gafas a una cuenta existente"](#page-13-1).

# <span id="page-13-3"></span>**DESCARGAR LA APLICACIÓN BOSE MUSIC**

1. En el dispositivo móvil, descargue la aplicación Bose Music.

**NOTA:** Si se encuentra en China continental, descargue la aplicación Bose音乐.

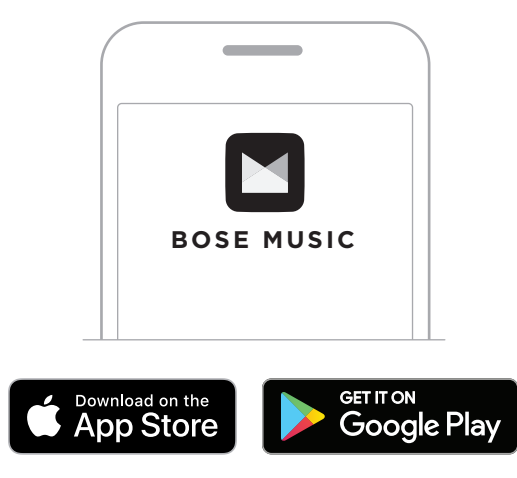

2. Siga las instrucciones de la aplicación.

## <span id="page-13-1"></span>**AGREGAR LAS GAFAS A UNA CUENTA EXISTENTE**

- 1. Mantenga presionado el botón en la patilla derecha hasta que oiga "Listo para conectar" o la luz de estado parpadea de color azul.
- 2. En la aplicación Bose Music, vaya a la pantalla Mis productos y agregue las gafas.
	- **NOTA:** Si la aplicación no puede encontrar las gafas, vea ["La aplicación Bose](#page-29-0)  [Music no puede encontrar las gafas" en la página 30.](#page-29-0)

<span id="page-14-0"></span>Las gafas están clasificadas como IPX2 resistente al agua. Están diseñadas para ser resistentes a la intemperie y a la transpiración y a las gotas de agua pero no están diseñadas para sumergirlas en agua.

#### **PRECAUCIONES:**

- NO nade ni se duche con las gafas.
- NO sumerja las gafas.

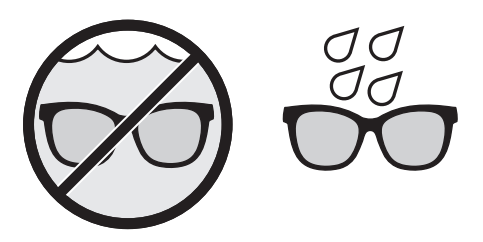

**NOTA:** IPX2 no es una condición permanente y es posible que la resistencia disminuya como resultado del uso normal.

## <span id="page-15-1"></span><span id="page-15-0"></span>**ENCENDER**

Presione el botón en la patilla derecha.

La luz de estado parpadea de color blanco dos veces según el estado de la conexión *Bluetooth* (vea la [página 22\)](#page-21-1). Una indicación de voz anuncia el nivel de carga de la batería y el estado de la conexión *Bluetooth*.

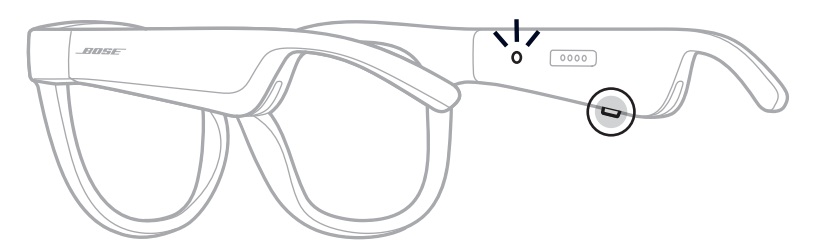

**NOTA:** Las gafas se entregan con una carga parcial y tal vez se deben activar antes de usarlas por primera vez. Para activar las gafas, conecte las gafas a la corriente por dos segundos y luego desconéctelas (vea la [página 21\)](#page-20-1). A continuación, intente encenderlas otra vez.

# <span id="page-16-0"></span>**APAGAR**

Mantenga presionado el botón hasta que oiga un tono.

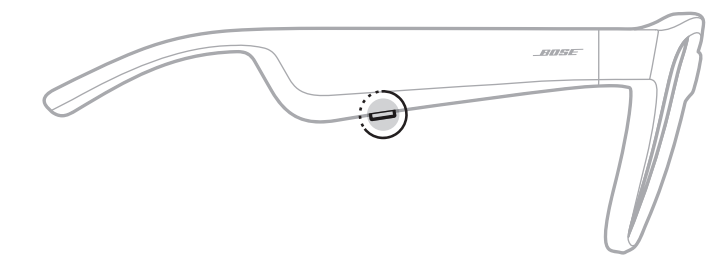

La luz de estado parpadea de color blanco dos veces y luego se atenúa de color negro.

### **Invertir para apagar**

Coloque las gafas boca abajo por 2 segundos.

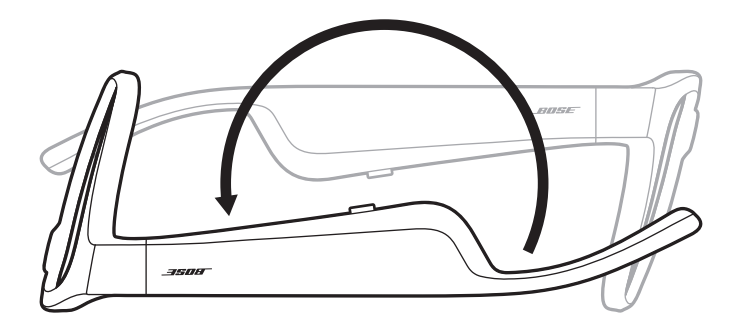

La luz de estado parpadea de color blanco dos veces y luego se atenúa de color negro.

#### **NOTA:**

- Después de que las gafas se apaguen, las puede mover en cualquier dirección.
- También puede desactivar la opción Invertir para apagar en la aplicación Bose Music. Puede acceder a esta opción en el menú de configuración.

### **Apagado automático usando la detección de movimiento**

Las gafas usan la detección de movimiento para identificar cuando no se están usando. Cuando las gafas no se han movido por 10 minutos, se apagan automáticamente.

**NOTA:** Puede desactivar la detección de movimiento en la aplicación Bose Music. Puede acceder a esta opción en el menú de configuración.

<span id="page-17-0"></span>Use el botón y la superficie táctil en la patilla derecha para controlar la reproducción de medios, el volumen, las llamadas telefónicas y el control de voz.

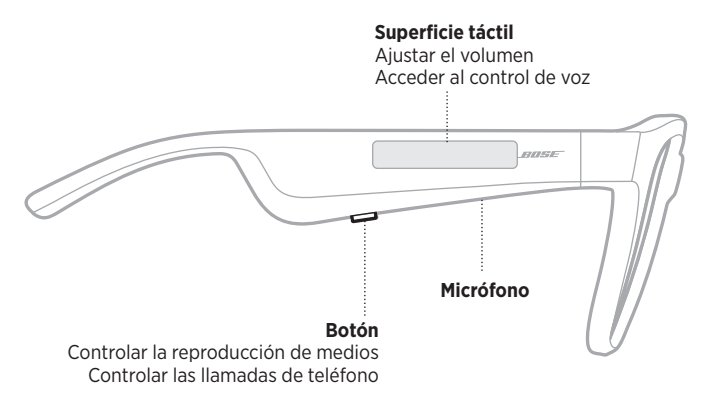

# <span id="page-17-1"></span>**REPRODUCCIÓN MULTIMEDIA**

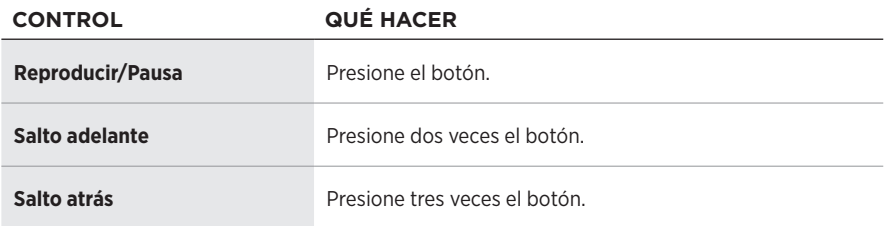

# <span id="page-18-0"></span>**VOLUMEN**

### **Aumentar el volumen**

Deslice rápidamente hacia adelante por la superficie táctil.

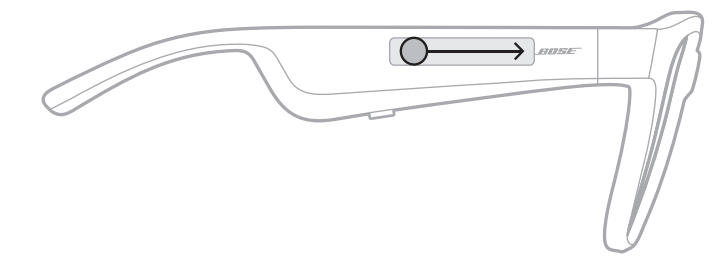

**NOTA:** Se oye un tono cuando el volumen alcanza el nivel máximo.

### **Disminuir el volumen**

Deslice rápidamente hacia atrás por la superficie táctil.

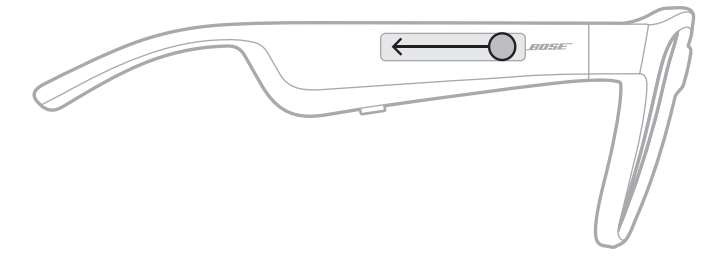

**NOTA:** Se oye un tono cuando el volumen alcanza el nivel mínimo.

# <span id="page-19-0"></span>**LLAMADAS TELEFÓNICAS**

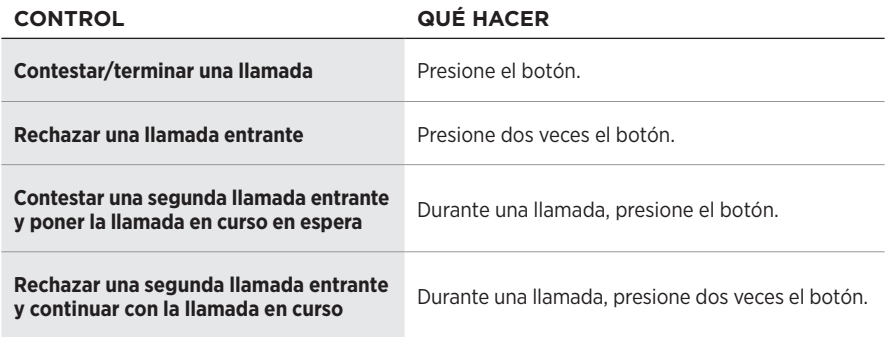

**NOTA:** Para usar todos los controles de llamadas telefónicas, ejecute las actualizaciones disponibles en la aplicación Bose Music.

### **Avisos de llamadas**

Una indicación de voz anuncia los llamadores entrantes y el estado de la llamada.

# **ACCEDER AL CONTROL DE VOZ**

El micrófono de las gafas actúa como una extensión del micrófono en el dispositivo móvil. Usando la superficie táctil en la patilla derecha, puede acceder a las prestaciones de control de voz en su dispositivo para hacer/contestar llamadas o pedir a Siri o al Asistente de Google que reproduzca música, informe sobre el tiempo, le de los resultados de un partido y más.

Toque dos veces la superficie táctil para acceder al control de voz en el dispositivo.

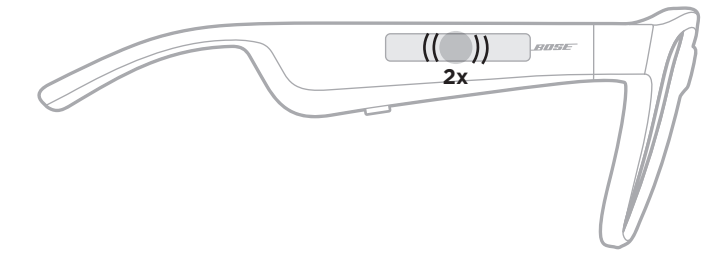

Se oye un tono cuando el control de voz está activo.

# <span id="page-20-1"></span><span id="page-20-0"></span>**CARGAR LAS GAFAS**

- 1. Alinee las clavijas en el cable de carga con el puerto de carga en la patilla derecha.
	- **NOTA:** Las clavijas deben estar correctamente orientadas con el puerto de carga para poder cargar las gafas.

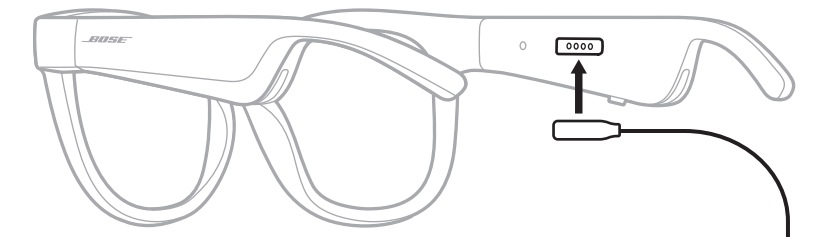

- 2. Presione ligeramente las clavijas contra el puerto de carga hasta que encaje magnéticamente en su lugar.
- 3. Conecte el otro extremo a un cargador de pared tipo USB-A (no suministrado).

**PRECAUCIÓN:** Use este producto solamente con una fuente de alimentación aprobada por la agencia que cumpla con los requisitos regulatorios locales (por ejemplo, UL, CSA, VDE, CCC).

Mientras se está cargando, la luz de estado parpadea de color blanco. Cuando la batería está totalmente cargada, la luz de estado se ilumina de color blanco (vea la [página 23\)](#page-22-1).

#### **NOTAS:**

- Las gafas no reproducen audio mientras se cargan.
- No use las gafas mientras se cargan.

# **VERIFICAR LA CARGA DE LA BATERÍA DE LAS GAFAS**

### **Escuchar avisos de la batería**

Cada vez que enciende las gafas, una indicación de voz anuncia el nivel de carga de la batería.

Mientras usa las gafas, una indicación de voz anuncia si la batería necesita cargarse.

### **Ver el nivel de carga de la batería**

- Compruebe la pantalla de inicio de la aplicación Bose Music.
- Cuando la luz de estado parpadea de color rojo, las gafas se deben cargar.

<span id="page-21-0"></span>La luz de estado de las gafas se encuentra en la parte interior patilla derecha.

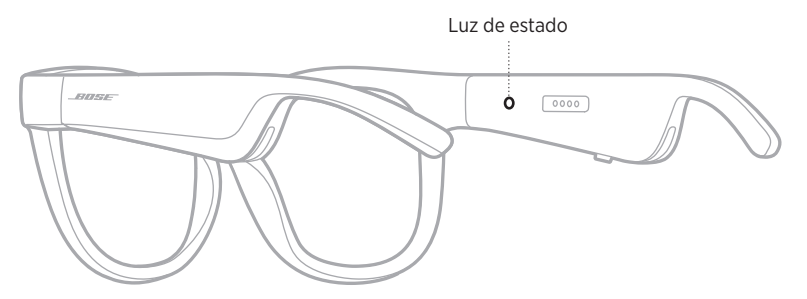

# <span id="page-21-1"></span>**ESTADO DE LA CONEXIÓN** *BLUETOOTH*

Muestra el estado de la conexión *Bluetooth* de los dispositivos móviles.

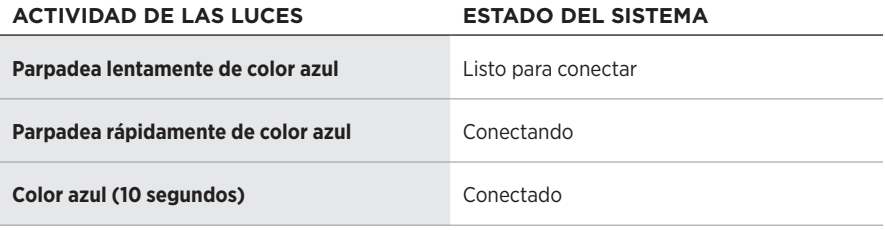

# <span id="page-22-1"></span><span id="page-22-0"></span>**ESTADO DE LA BATERÍA**

Muestra el nivel de la carga de las gafas.

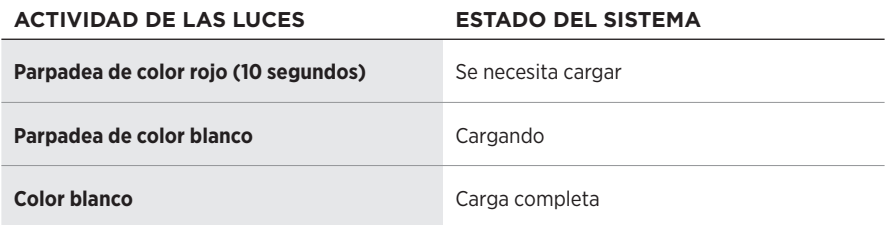

# **ESTADO DE ERROR**

Muestra el estado de error.

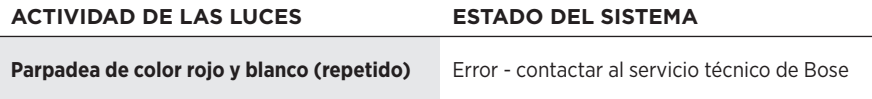

## <span id="page-23-1"></span><span id="page-23-0"></span>**CONECTAR USANDO LA FUNCIÓN** *BLUETOOTH* **EN SU DISPOSITIVO MÓVIL**

Puede guardar hasta ocho dispositivos en la lista de dispositivos de las gafas. Puede conectar y reproducir audio solo desde un dispositivo a la vez.

- **NOTA:** Para disfrutar de la mejor funcionalidad, configure y conecte el dispositivo móvil usando la aplicación Bose Music (vea la [página 14](#page-13-2)).
- 1. Con las gafas encendidas, mantenga presionado el botón en la patilla derecha hasta que oiga "Listo para conectar" o la luz de estado parpadea de color azul.

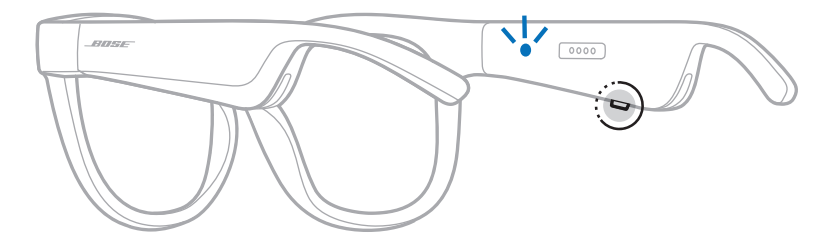

2. En su dispositivo, active la función *Bluetooth*.

**NOTA:** La función *Bluetooth* generalmente se encuentra en el menú de configuración.

- 3. Seleccione las gafas de la lista de dispositivos.
	- **NOTA:** Busque el nombre que le asignó a las gafas en la aplicación Bose Music. Si no les asignó un nombre, aparece el nombre predefinido.

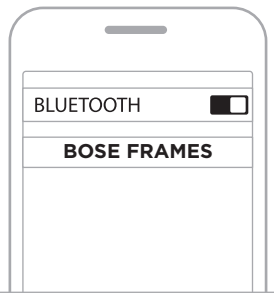

Una vez conectado, se oye "Conectado a <*nombre de dispositivo móvil>*" o la luz de estado se ilumina de color azul y luego se atenúa de color negro.

# <span id="page-24-0"></span>**DESCONECTAR UN DISPOSITIVO MÓVIL**

Use la aplicación Bose Music para desconectar el dispositivo móvil.

**SUGERENCIA:** También puede usar la configuración de *Bluetooth* para desconectar su dispositivo. Al desactivar la función *Bluetooth* se desconectan todos los demás dispositivos.

# **VOLVER A CONECTAR UN DISPOSITIVO MÓVIL**

Cuando se encienden, las gafas intentan conectarse al dispositivo conectado más recientemente.

**NOTA:** El dispositivo debe estar dentro del rango de alcance (9 m) y encendido.

# <span id="page-24-1"></span>**BORRAR LA LISTA DE DISPOSITIVOS DE LAS GAFAS**

- 1. Con las gafas encendidas, mantenga presionado el botón en la patilla derecha por 10 segundos hasta que oiga "Lista de dispositivos *Bluetooth* borrada" o la luz de estado parpadea de color azul.
- 2. Elimine las gafas de la lista *Bluetooth* en el dispositivo.

Se borran todos los dispositivos y las gafas están listas para conectar.

# <span id="page-25-0"></span>**GUARDAR LAS GAFAS**

Las gafas se pliegan para guardarlas fácilmente.

- 1. Pliegue las patillas hacia adentro para que queden planas.
- 2. Coloque las gafas en el estuche con las lentes mirando hacia la parte delantera del estuche.

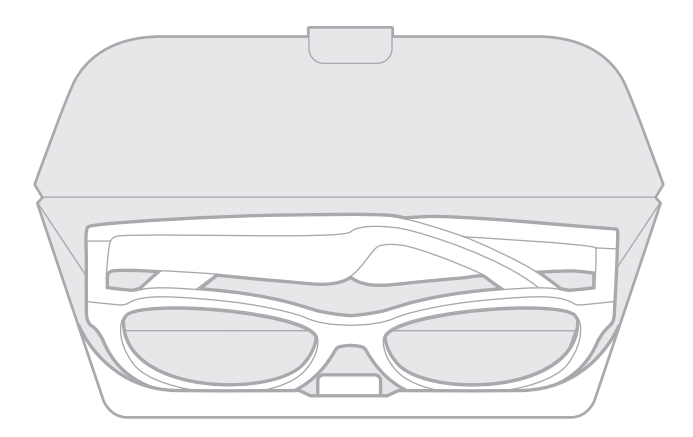

#### **NOTAS:**

- Asegúrese de apagar las gafas cuando no se estén usando.
- Antes de guardar las gafas por más de unos meses, verifique que la batería esté completamente cargada.

# <span id="page-26-0"></span>**CUIDADO DE LAS GAFAS**

Después de cada uso, limpie ambos lados de las lentes y todas las partes de la montura con el paño de limpieza suministrado o un paño seco.

#### **PRECAUCIONES:**

- NO use rociadores cerca de las gafas.
- NO use disolventes, productos químicos ni soluciones de limpieza que contengan alcohol, amoníaco o abrasivos.
- NO permita que se derramen líquidos en las aberturas.

# <span id="page-27-0"></span>**REPUESTOS Y ACCESORIOS**

Los repuestos y accesorios se pueden pedir al Servicio de atención al cliente de Bose.

- Visite: [worldwide.Bose.com/Support/Soprano](http://worldwide.Bose.com/Support/Soprano) [worldwide.Bose.com/Support/Tenor](http://worldwide.Bose.com/Support/Tenor)
- **NOTA:** Para obtener más información sobre cómo reemplazar las lentes, consulte las instrucciones suministradas con los accesorios de las lentes.

# **GARANTÍA LIMITADA**

Las gafas están cubiertas por una garantía limitada. Visite nuestro sitio Web en [global.Bose.com/warranty](http://global.Bose.com/warranty) para obtener más detalles sobre la garantía limitada.

Para registrar el producto, visite [global.Bose.com/register](http://global.Bose.com/register) para obtener instrucciones. Si no lo registra, no afectará sus derechos de garantía limitada.

# **UBICACIÓN DEL NÚMERO DE SERIE Y NÚMERO DE MODELO/REFERENCIA**

El número de serie se encuentra en la parte interna de la patilla izquierda y el número de modelo/referencia se encuentra en la parte interna de la patilla derecha.

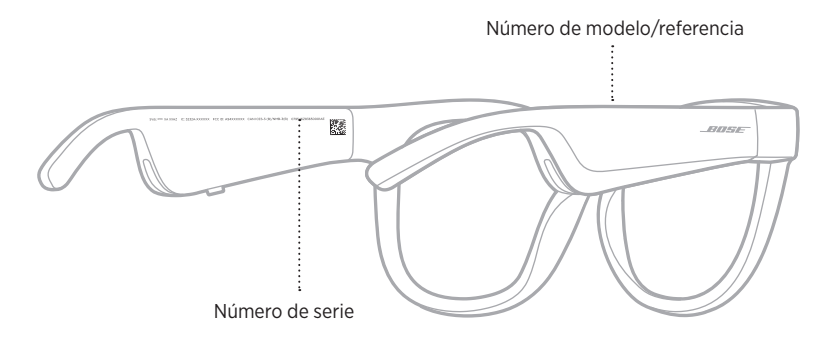

# <span id="page-28-0"></span>**INTENTE PRIMERO CON ESTAS SOLUCIONES**

Si tiene problemas con las gafas:

- Encienda las gafas (vea la [página 16](#page-15-1)).
- Conecte las gafas a la corriente por dos segundos y luego desconéctelas (vea la [página 21](#page-20-1)).
- Cargue la batería (vea la [página 21\)](#page-20-1).
- Compruebe el estado de las luces de estado (vea la [página 22\)](#page-21-1).
- Asegúrese de que el dispositivo móvil sea compatible con conexiones *Bluetooth*.
- Descargue la aplicación Bose Music y ejecute las actualizaciones de software disponibles.
- Aumente el volumen de las gafas, del dispositivo móvil y/o de la aplicación de audio/streaming.
- Conecte otro dispositivo móvil (vea la [página 24](#page-23-1)).

# **OTRAS SOLUCIONES**

Si no pudo resolver el problema, consulte la siguiente tabla para identificar síntomas y soluciones a problemas frecuentes. Si no puede resolver el problema, póngase en contacto con el servicio de atención al cliente de Bose.

Visite: [worldwide.Bose.com/Contact](http://worldwide.Bose.com/Contact)

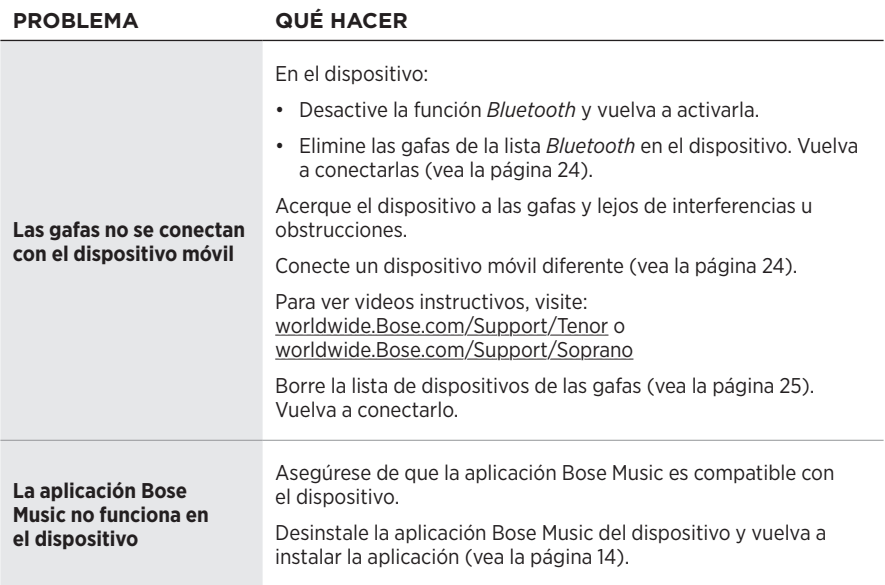

<span id="page-29-0"></span>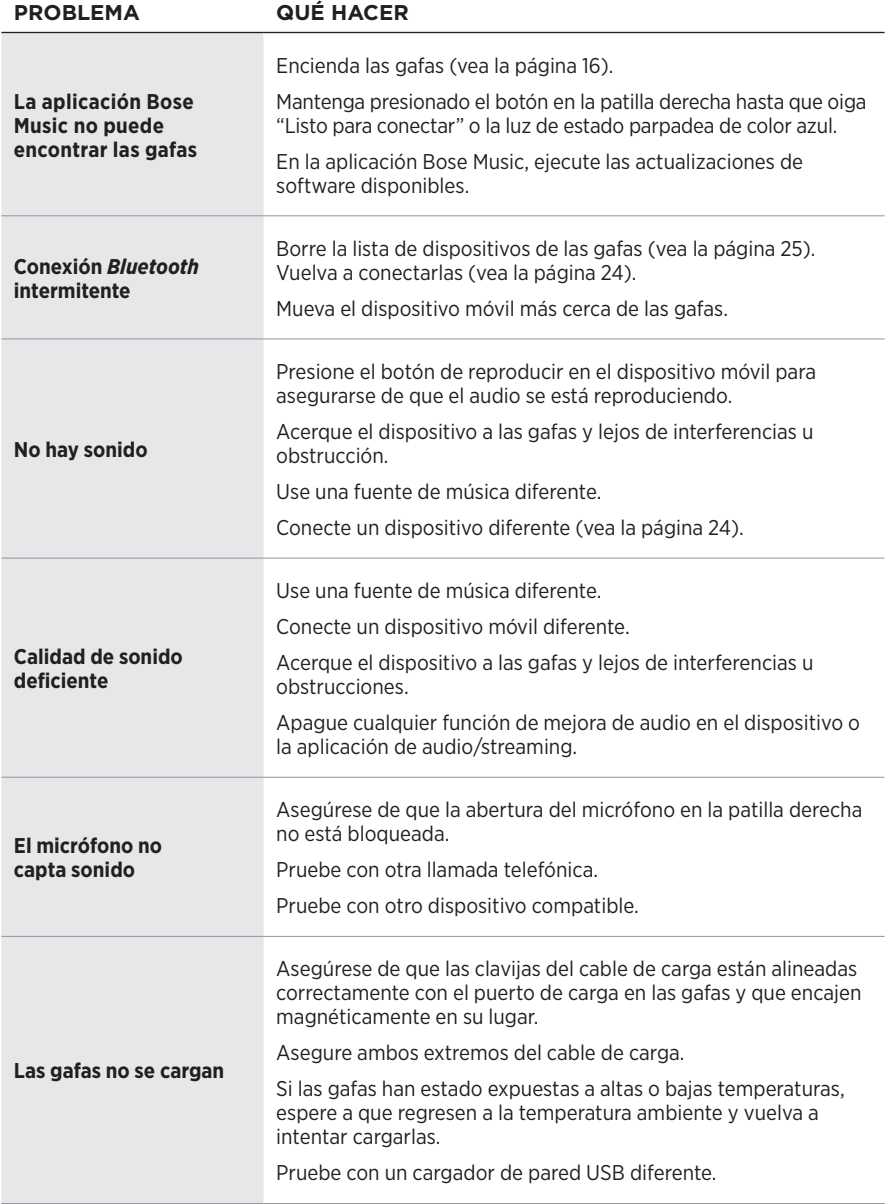

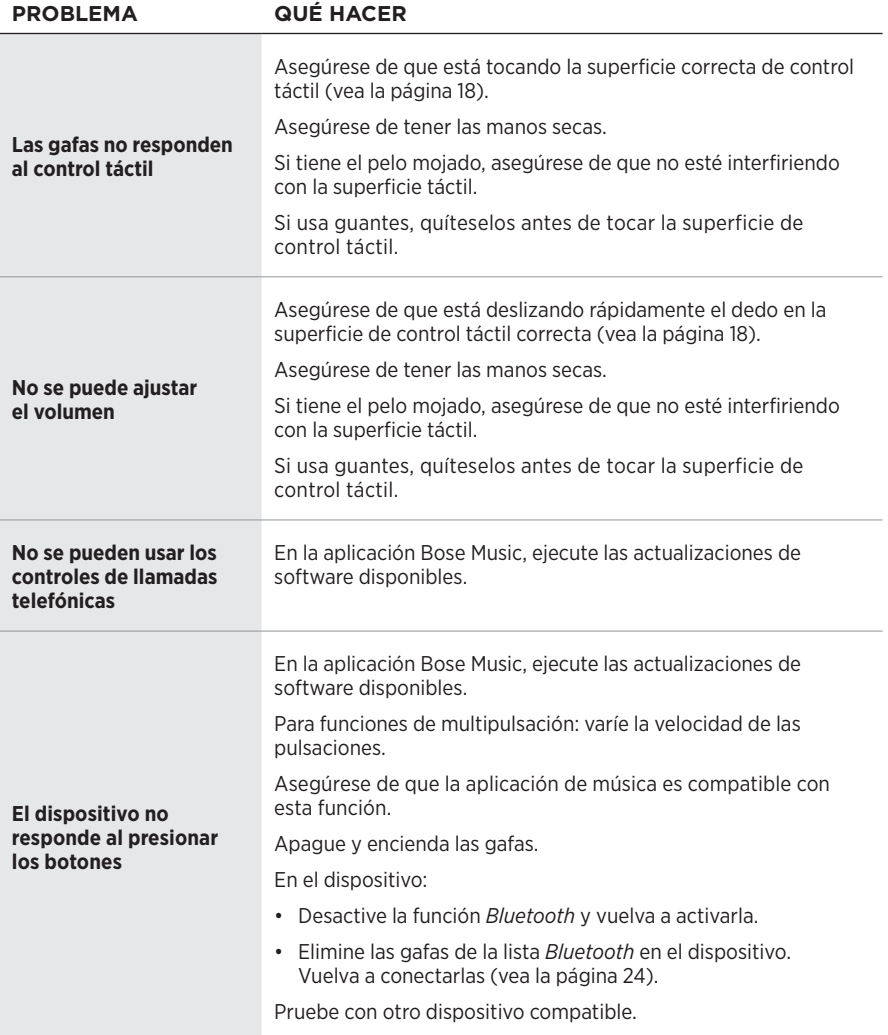

<span id="page-31-0"></span>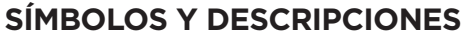

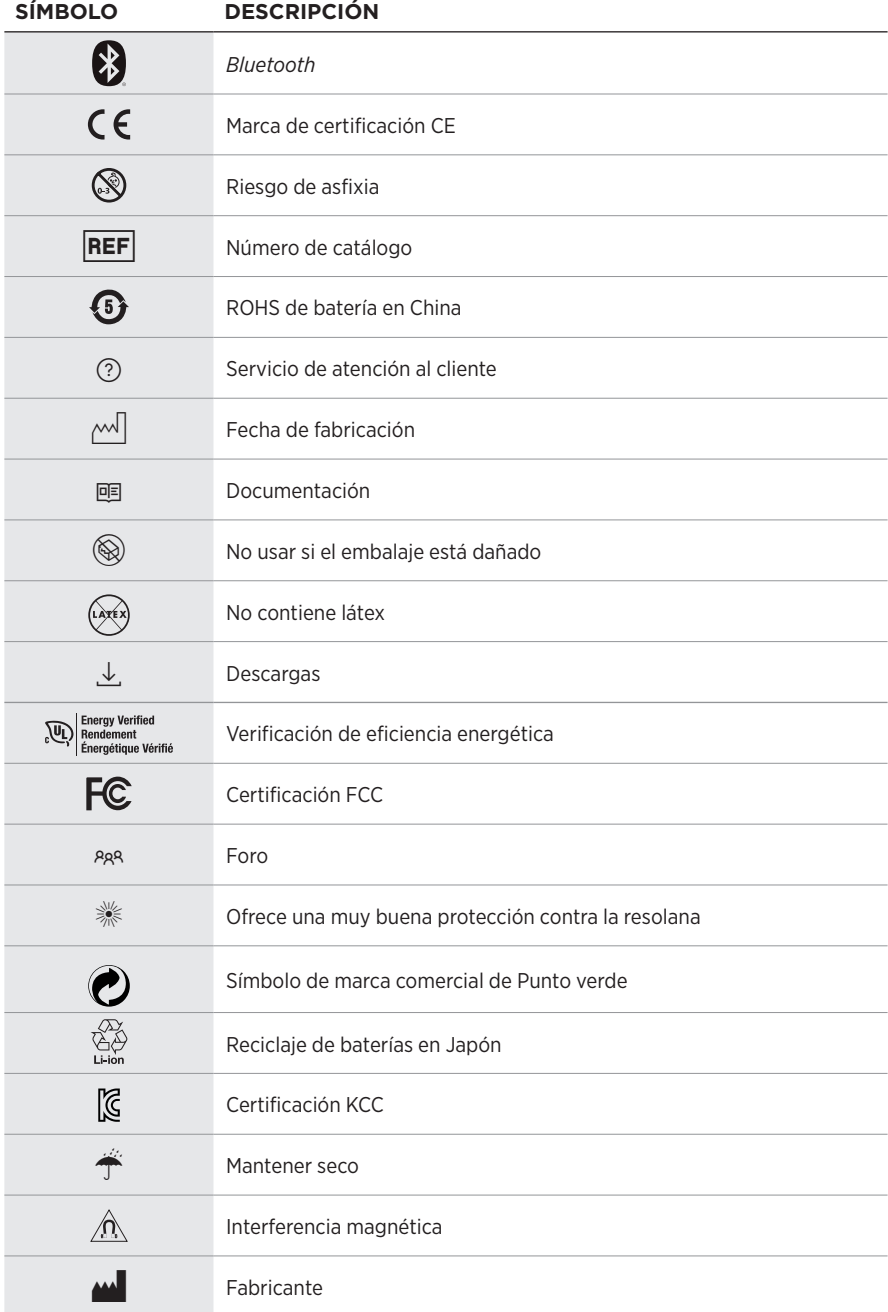

# SÍMBOLOS DE ETIQUETAS

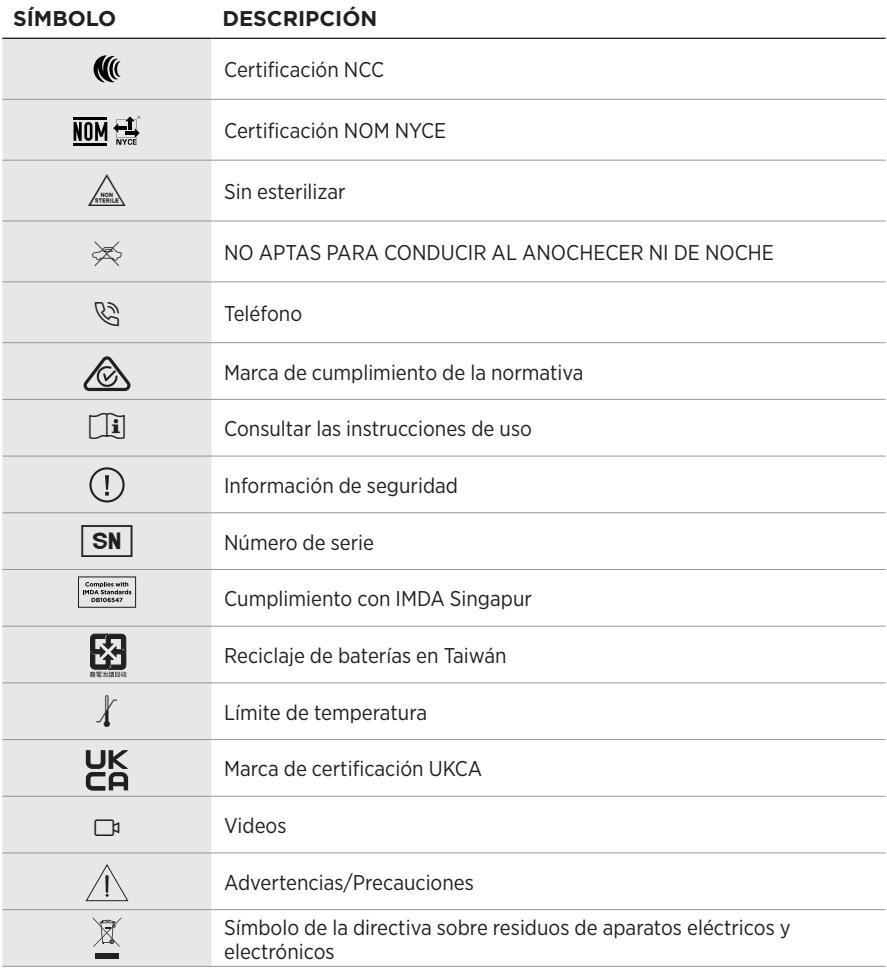

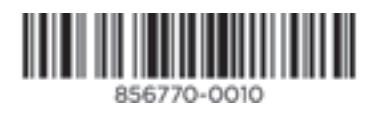

©2021 Bose Corporation, 100 The Mountain Road, Framingham, MA 01701-9168 EE.UU. AM856770-0010 Rev. 03